## **CPA** Practice Advisor

Hello. It looks like you're using an ad blocker that may prevent our website from **How is a switched off and refresh the page. in the page of the page of the state of the state of the state of the state of the state of the state of the state of the state of the state of the state of the state of the s** working properly. To receive the best experience possible, please make sure any blockers

If you have any questions or need help you can [email](mailto:info@cpapracticeadvisor.com) us

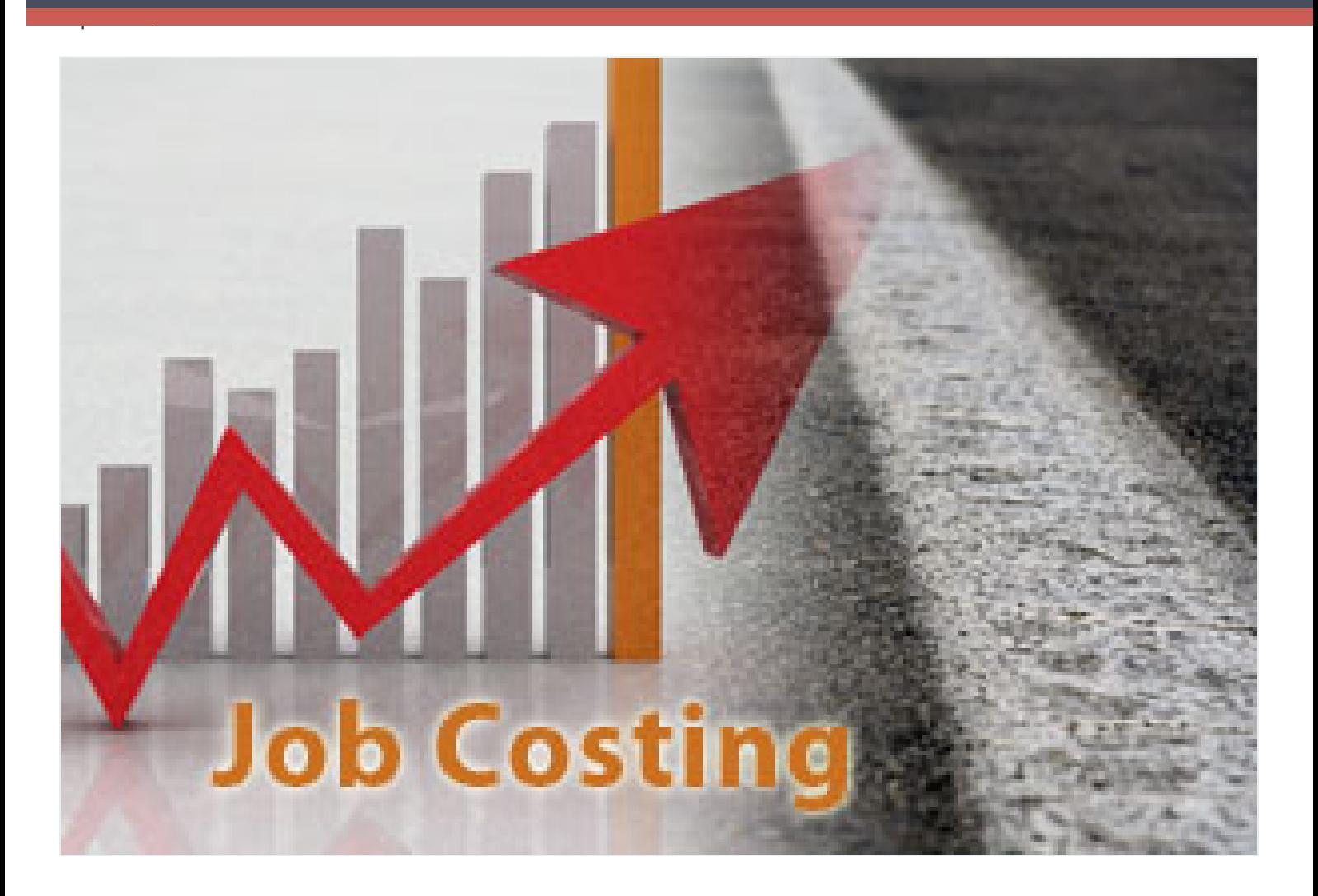

Are you or one of your business clients trying to manage projects and expenses better with QuickBooks Online (QBO)?

QuickBooks expert Stacy Kildal offers step-by-step tips in this guide for job costing. In addition to being the host of Radio Free QuickBooks, Kildal has written the original training coursesfor the US, Singapore, Canadian versions and assisted in developing training for the Australian and UK versions as well. Working closely with product engineers, she has developed content and presented training courses for Intuit's Find [Freedom](http://accountants.intuit.com/training/freedom.jsp) in the Cloud tour, Joe Woodard's Scaling New [Heights](http://scalingnewheights.com/) and

Doug Sleeter's Sleeter Group's [Accounting](http://sleeterconference.com/) Solutions Conference and Small Business

**Click here or use the [download](https://www.cpapracticeadvisor.com/download?content_id=11409800) button above to view her step-by-step guide on**

**"How to Job Cost in QuickBooks Online Plus."** Hello. It lookslike you're using an ad blocker that may prevent our website from are switched off and refresh the page. working properly. To receive the best experience possible, please make sure any blockers

If you have any [questions](https://www.cpapracticeadvisor.com/section/cloud-technology/) or need help you can [email](mailto:info@cpapracticeadvisor.com) us

CPA Practice Advisor is registered with the National Association of State Boards of Accountancy (NASBA) as a sponsor of continuing professional education on the National Registry of CPE Sponsors.

© 2024 Firmworks, LLC. All rights reserved